AutoCAD Crack Free [Mac/Win] [April-2022]

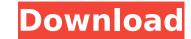

The main use of AutoCAD is to create, edit, and annotate 2D design drawings. For the most part, AutoCAD was designed to work on screen in real time, but it also includes a network protocol (RADIUS) that allows users to share files, databases, and other drawing features with a central server. The first time we refer to AutoCAD, it's been used for over twenty years. Yet it's only now that we start to grasp its true worth. The idea of being able to collaborate with our work peers from anywhere, at any time, has been a dream for decades. This is also the reason why we're now so addicted to our mobile phones. It's simply easier to collaborate on our drawings in this new working environment. So AutoCAD is not just for the design industry. According to some recent statistics, 73% of business executives use AutoCAD software to collaborate with others in the company. If you work in construction, architecture, or engineering, AutoCAD will be indispensable. For those who want to study AutoCAD for free, you can read all of the articles about AutoCAD here. Now that you know the reason why we've put together this list, here is the definitive AutoCAD tutorial for you! That's it. The basic steps How to learn AutoCAD is a very complex subject because there are many things to master. We will therefore start with the basics, and here are the steps you must master to use AutoCAD well. Download the program First, you will need to download the full version of AutoCAD. If you already have a license, you can directly use it to create drawings. If you don't, you'll need to purchase one at You can download the latest version of AutoCAD from their website. Study some tutorials To be able to use AutoCAD well, you'll need some basic knowledge of how this program works. You can always get back to us for support, but here are some tutorials that will help you get your feet wet. The most widely recommended AutoCAD tutorial is the tutorial available on Lynda.com. Lynda was originally conceived by one of the founders of NetExo, a web hosting company that also sponsors The New

AutoCAD Crack + Activation Free

XREFs (exchange reference) - allow you to import drawings made in other software into AutoCAD Cracked Accounts. The XREF function requires that AutoCAD Crack Free Download 2003 is running on the host machine when you use the command line to import a drawing. Use of the CIM (Construction Information Management) server is necessary to use XREF to import drawings from DXF or GDB (Google Drawings Binary) files. See also OBJIM for more details about these technologies. Direct access to the.DLL file - direct access to the.DLL file allows one to modify how AutoCAD works or add new functionality. New applications or modifications to existing applications can be achieved by modifying the.DLL files. This option is usually not recommended, but it is useful for those who need to use or modify the software as an add-on, for example, for users of AutoCAD who wish to make a.NET application add to the existing functionality of AutoCAD. AutoLISP - allows one to use LISP to

automate tasks, for example, Macros that allow users to make many small modifications to the main screen of AutoCAD in real time with LISP. Macros are set as keyboard shortcuts, which are essentially shortcuts in AutoCAD that control objects or modify functionality in real time. Visual LISP (V-LISP) - allows one to use LISP to automate tasks. Similar to the.NET applications, one can use this programming language to modify functionality in the existing application or to make new applications. Visual LISP is not the same as Visual Basic. This is not a programming language, but a user interface and an API that allows for easy programming. This programming language is similar to Visual Basic in some aspects, but is geared towards programmers with the intention to create their own applications. VBA (Visual Basic for Applications) - allows one to create or use Macro that will automate a large number of tasks in AutoCAD. When macro is run, AutoCAD is modified to perform a certain task. The macro is stored in the document and the macro can be modified. VBA is a programming language similar to Visual Basic, but the intention is to create your own application. C# (C Sharp) - allows one to create

an application that will modify the functionality of AutoCAD. There are many different components of AutoCAD, and you will find many of them that can be modified with a specific set of code ca3bfb1094

You will need the keygen file from the root folder of Autocad. Place the file in the same folder as Autocad is running on. (The default folder is C:\Autocad\Autocad.exe) Thanks, Adam A: Click here to download Autocad 2016 Design New Edge using Autocad 16.0.3213.22. Please follow steps to install Autocad 2016 Design New Edge using Autocad 2016. 1. Save the crack file in "same location as Autocad 16 is running". 2.Run "Autocad.exe" and finish the setup. 3. After finish the setup, restart Autocad 2016, click "Autocad 2016 Design New Edge", and finish the installation. In the early 19th century, social change in the United States was advancing. The United States was expanding its territory westward and in doing so it had to govern a vast and increasingly heterogeneous population. The government in the early 19th century was a nation of the people, by the people, and for the people. And as that government sought to maintain order among the increasingly numerous citizens, new law and order methods were needed. The federal government had been engaged in using law enforcement methods of the time, and while those methods were certainly admirable, there were many shortcomings and inconsistencies. Enter Thomas Jefferson, the fifth president of the United States. With the help of many others, he dreamed up a system of law enforcement that would be good not only for America but also for the rest of the world. This new system would be simple, fair, and to the point. As a lawyer, he would understand the implications of his ideas on the legitimacy of the system. The administration of justice would be fair and no one would be able to say, in years to come, that it wasn't. The founding fathers had done a great deal in regards to establishing the foundation of the United States. In order to fully understand this revolution that would change the world, you have to know that many of the leading members of the founding fathers were lawyers, and when it came to establishing the structure of the United States, these lawyers were the ones who led the way. Jefferson, Hamilton, Madison, Franklin, Adams, and others were lawyers and their ideas would be incorporated into the new American system. The first step was the creation of the Supreme Court, which would lead

Added: Improved options for laser cutting and engraving (also new: 3D ink jet printing). Added: New command to create T-joints. Added: New tool for creating whole-assembly drawings. Added: If you have a folder full of.TIF image files and you need to import them in a given order, then you now can do so using the graphical import wizard. (You can also use it to import thumbnails from a folder). (video: 1:44 min.) Added: Geometry display in 3D and 2D views: Fullthickness and cross-section views in the 3D view. Added: New tool to create and edit 2D layers. Added: Improved 3D Wireframe and Geometry display (only in 3D): Layers in the wireframe display, face selection boxes and 3D surfaces, and 3D coordinate planes. Added:

Separate centerlines for the two views in 2D Wireframe. Added: Separate centerlines for the left and right views in 2D Wireframe. Added: The 3D Scenics option in 2D Wireframe now has a new behavior: A cross-section becomes an assembly when you zoom in on it. Added: New options for 3D Scenics: Fill in the surrounding space with 2D geometry. Added: In the 3D view, you can select specific edges or faces, and now you can also quickly draw a 3D arrow pointing in any of those directions. Added: New keystrokes: You can now use Shift+Option+Z to quickly insert cross section views of 3D space. Added: "Group" menu to show the open 2D layers. Added: "Group" menu to hide/show all the 2D layers. Added: A red outline around a 2D layer if it is selected. Added: Clear Selected Layers. Added: Automatically change the color of a 2D layer when you hover over it. Added: Create a new 2D layer that is automatically next to a 3D layer. Added: "Next" and "Previous" shortcut keys to quickly jump from one 2D layer to the next one in the group. Added: New command for quickly creating a 2D layer that is next to a

Minimum: - Windows 10 (32 bit or 64 bit) - Windows 10 Mobile (32 bit or 64 bit) - OS X 10.5 (or newer) - iPhone OS 3.0 (or newer) - iPod touch OS 3.0 (or newer) - iPad (iOS 3.0, or newer) - Android 2.3.3 (or newer) Recommended: - Windows 7 (32 bit or 64 bit) - Windows 7 Mobile (32 bit or 64

## Related links:

https://instantitschool.com/autocad-crack-keygen-for-lifetime-for-windows-latest-2022/ http://www.grisemottes.com/wp-content/uploads/2022/07/bethhel.pdf https://pohar.bolt.hu/advert/autocad-crack-registration-code-download/ https://ekibinibul.com/wp-content/uploads/2022/07/AutoCAD-18.pdf https://yourtripboy.com/autocad-crack-activation-code-with-keygen-free-download-mac-win/ https://www.onlineusaclassified.com/advert/best-seo-company-in-noida-seo-services-agency-in-noida/ https://kirschenland.de/wp-content/uploads/2022/07/larkjoan.pdf http://asopalace.com/?p=11813 https://ozrural.com/index.php/advert/autocad-latest/ https://fitadina.com/2022/07/23/autocad-crack-torrent-activation-code-download-pc-windows-updated/ https://yemensouq.com/wp-content/uploads/2022/07/AutoCAD-22.pdf https://208whoisgreat.com/wp-content/uploads/2022/07/AutoCAD\_Crack\_Registration\_Code\_For\_Windows.pdf https://www.infoslovakia.sk/wp-content/uploads/2022/07/AutoCAD-14.pdf http://countrylifecountrywife.com/autocad-24-0-with-license-code-x64/ https://drogueriaconfia.com/autocad-20-0-crack-free-pc-windows/ https://togetherwearegrand.com/autocad-22-0-crack-with-license-key-mac-win/ http://yorunoteiou.com/?p=577001 https://slitetitle.com/autocad-24-2-crack-full-product-key-free-download/ https://merryquant.com/autocad-2020-23-1-crack-activation-key-download-pc-windows-2/ https://cloudxmedia.com/autocad-crack-registration-code/